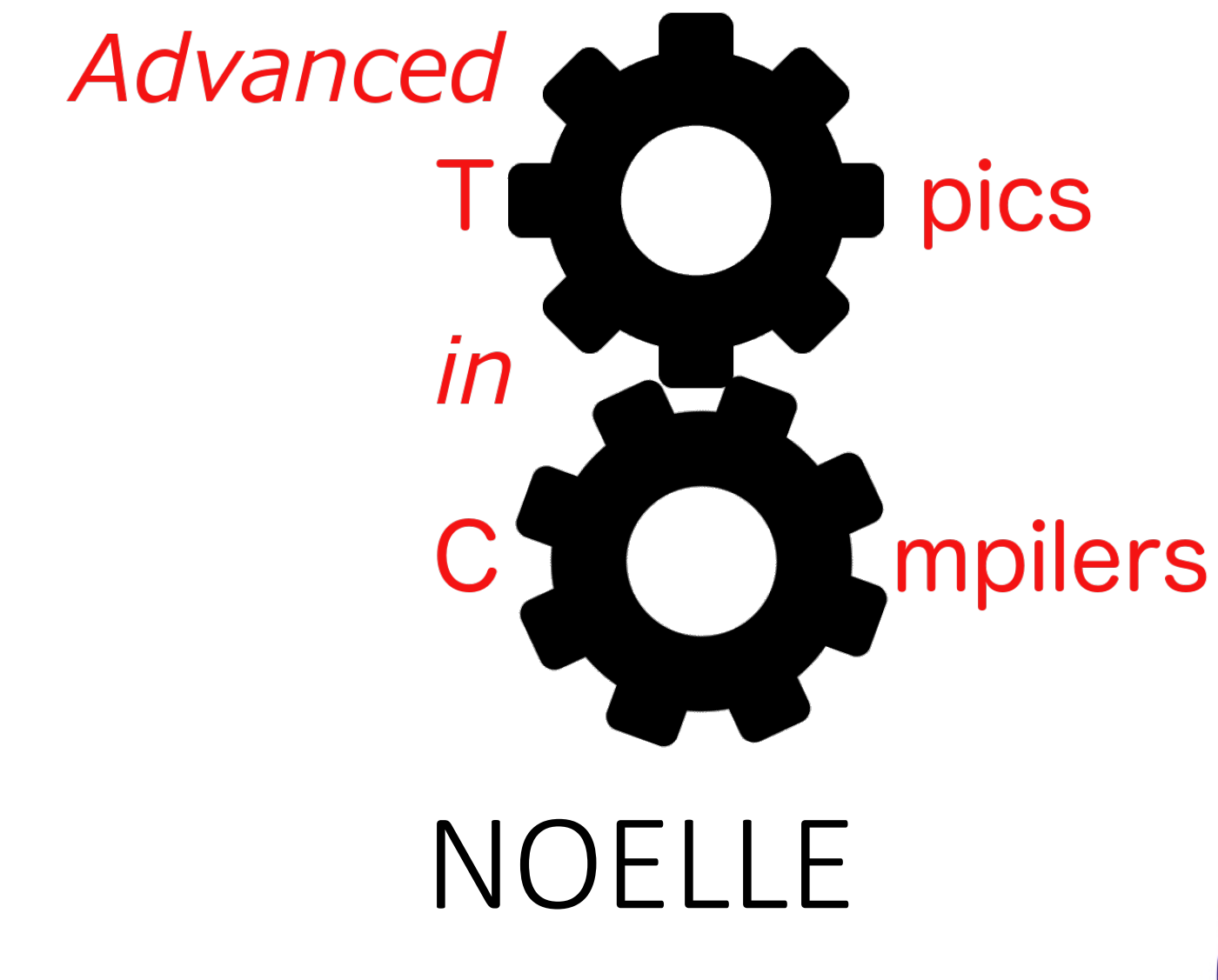

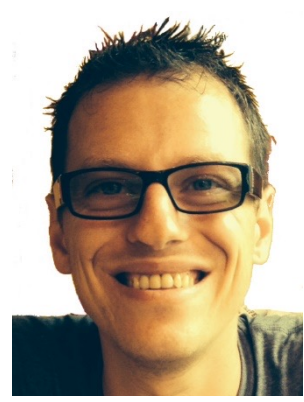

Simone Campanoni simone.campanoni@northwestern.edu

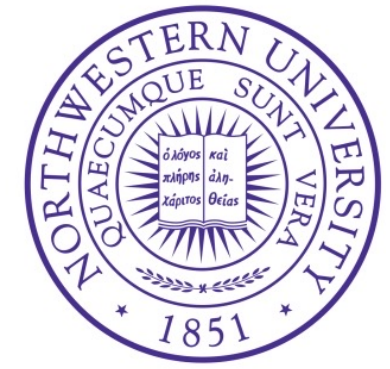

### **Outline**

• Introducing NOELLE

• Building upon NOELLE

• Documentation

# Software framework: NOELLE

- Git repo: https://github.com/arcana-lab/noelle
- You need to use LLVM 9.0.0
	- On hanlon.wot.eecs.northwestern.edu: LLVM\_HOME= /home/software/llvm-9.0.0 export PATH=\$LLVM\_HOME/bin:\$PATH ; export LD\_LIBRARY\_PATH=\$LLVM\_HOME/lib:\$LD\_LIBRA
	- On peroni.cs.northwestern.edu source /project/extra/llvm/9.0.0/enable
- Try to compile the framework
	- \$ git clone https://github.com/arcana-lab/noelle
	- \$ cd noelle
	- \$ make

# Software framework: NOELLE

- Problem:
	- LLVM provides low-level and only code-centric APIs to middle-end passes
	- This makes the design of advanced code analyses and transformations hard
- Solution:
	- NOELLE complements LLVM by providing a dependence-centric (and more expensive, unfortunately) APIs at different granularities to middle-end passes
	- Even advanced code transformations (code parallelization, code vectorization, loop transformations) can be now implemented in a few lines of code (less than 1000!!!)
	- NOELLE's APIs are optional and you can combine them with LLVM's APIs
	- For most NOFLLE's APIs:
		- You pay the cost of an API provided by NOELLE when you invoke that API

## Current limitations of NOELLE

- You can analyze and/or transform a program, but not a library
	- The existence of main is assumed
- The IR code being analyzed/transformed using NOELLE has to be (at least) normalized using noelle-norm
- You keep track of which abstractions are no longer valid due to changes you have made to the code
	- Suggestion: use all abstractions you need to decide what to do, then do all changes at once
	- Suggestion: you can invoke your NOELLE-based transformation until a fixed-point is reached (learn how to use noelle-fixedpoint)

## Compiling and installing NOELLE

- NOELLE is configured to be compiled with SCAF, SVF, and LLVM alias analyses by default
- The installation directory is (by default) the sub-directory ./install of the NOELLE repository
- If you want to change NOELLE's default configuration, please run: make menuconfig
- To compile and install NOELLE, run from the root directory of the repository: make

### NOELLE structure

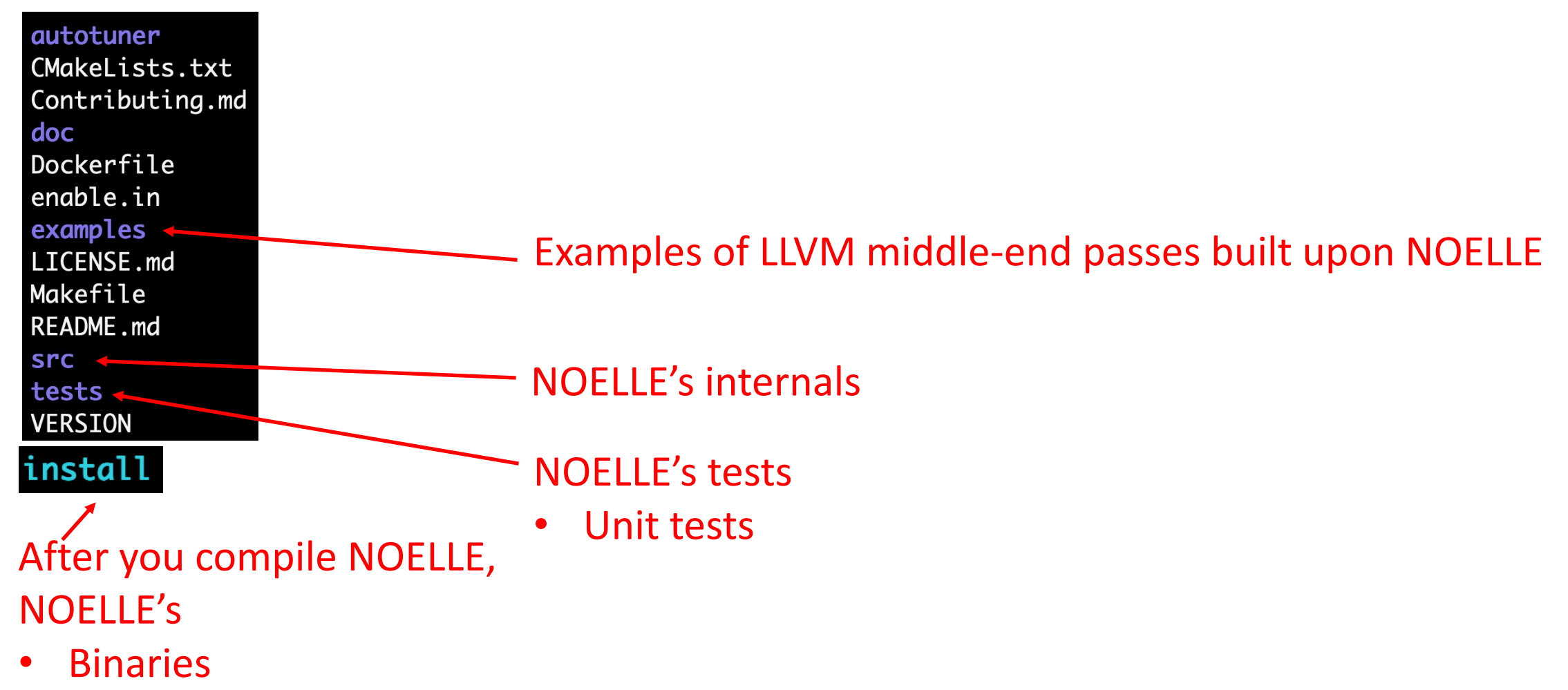

- public APIs
- $\textbf{tools}$   $\blacksquare$

#### NOELLE structure

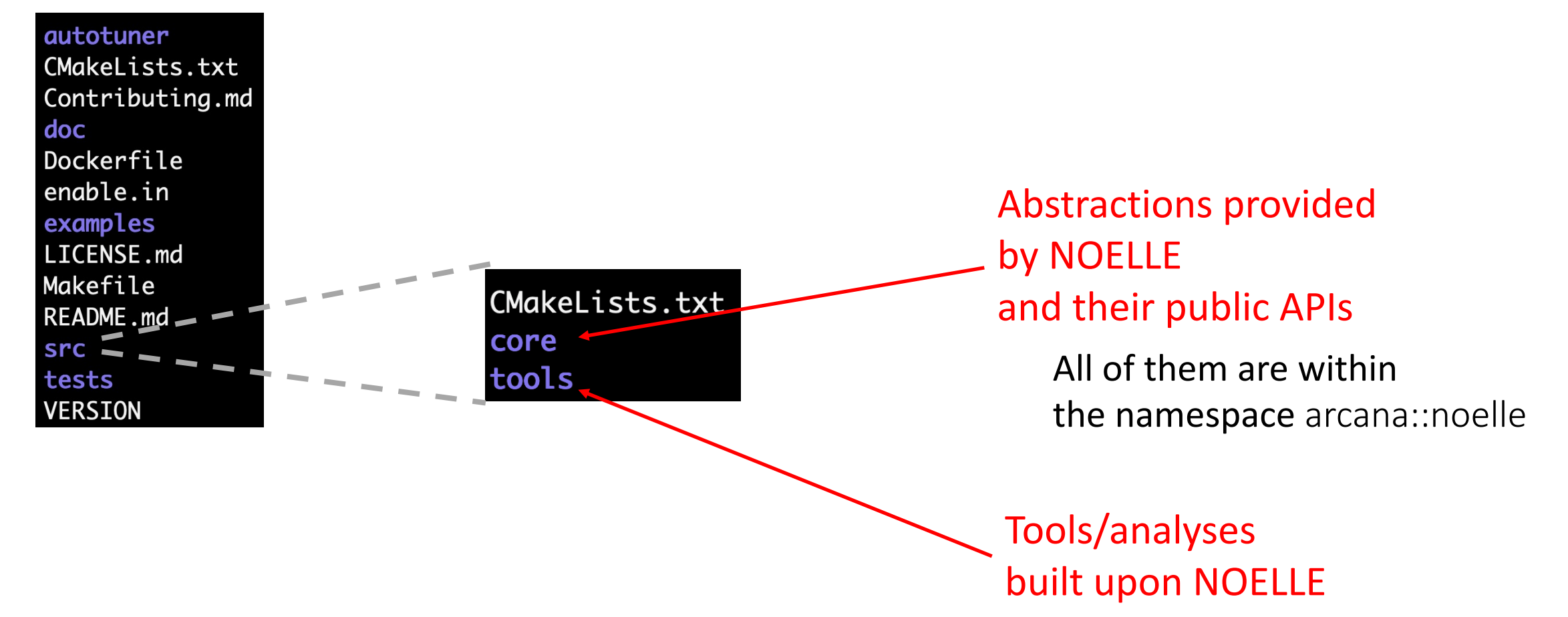

#### NOELLE structure

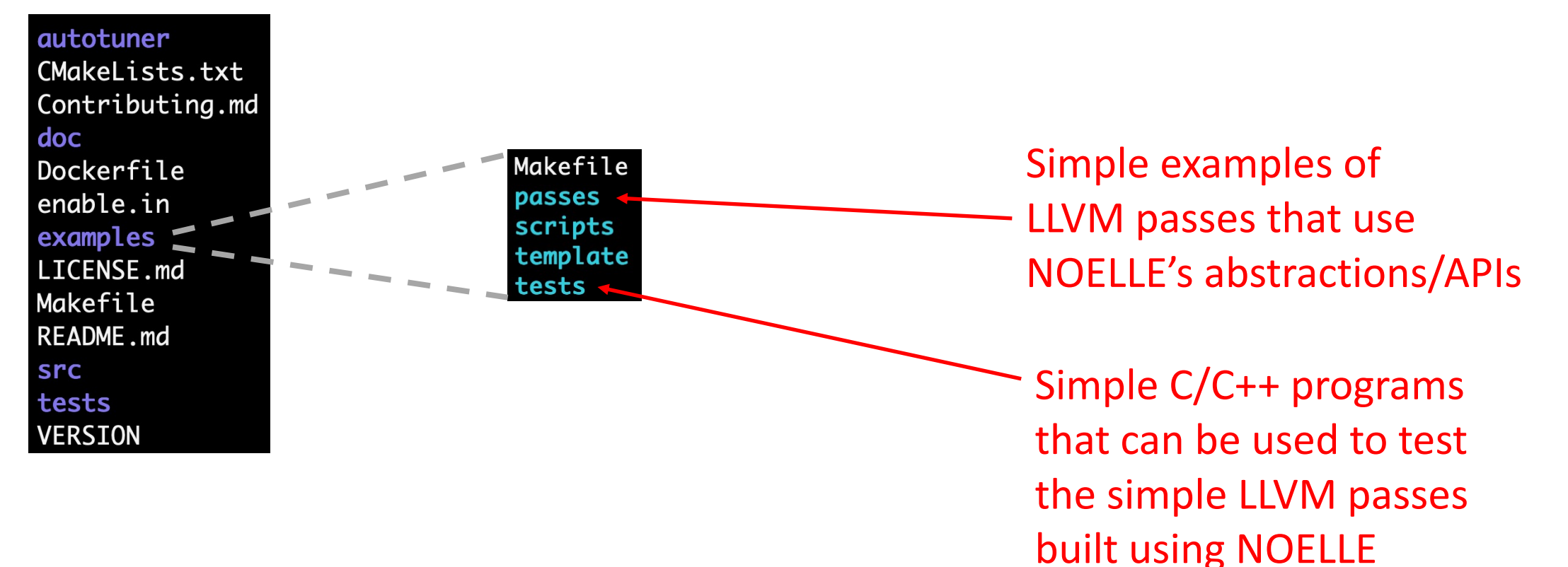

#### NOELLE commands

Code normalizations:

- noelle-norm normalize LLVM IR for NOELLE
- noelle-simplification run simple transformations that remove some redundancy (e.g., constant propagation) and then normalize LLVM IR for NOELLE

### NOELLE commands

#### Metadata:

- noelle-meta-X-clean Remove metadata related to X from the given LLVM IR file
- noelle-meta-X-embed Embed metadata related to X into the given LLVM IR file
- The X can be:
	- loop *about IDs of single loops*
	- pdg *about the memory dependences needed to build a PDG*
	- prof *about data generated by profilers*
	- scc *about the composition of single SCCs*

#### NOELLE commands

Miscellaneous:

- noelle-prof-coverage Generate a binary with profiling instructions from a given LLVM IR file
- noelle-pdg Print the PDG of a given LLVM IR file
- noelle-load

Replacement for opt to be used to run an LLVM pass built upon NOELLE (see next)

## **Outline**

• Introducing NOELLE

• Building upon NOELLE

• Documentation

## Middle-end pass

Download the skeleton for an LLVM middle-end pass from https://github.com/scampanoni/LLVM\_middleend\_te

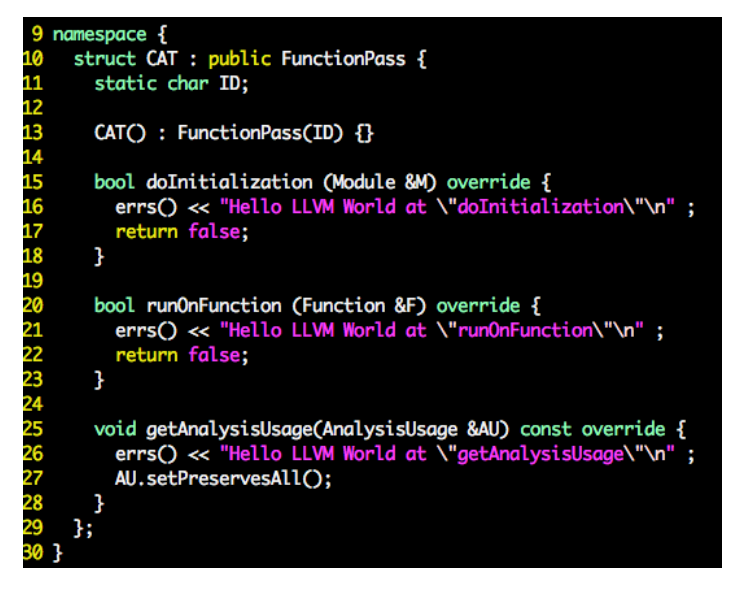

- You need to (see next slides):
- 1. Extend/change this skeleton (src/CatPass.cpp) to im your middle-end pass upon NOELLE
- 2. Declare NOELLE to cmake (src/CMakeLists.txt)

#### Middle-end pass

1. Extend/change this skeleton (src/CatPass.cpp) to implement your middle-end pass upon NOELLE

```
1 #include "llvm/Pass.h"
CatPass.cpp in CS 323
                                                          2 #include "llvm/IR/Function.h"
                                                          3 #include "llvm/Support/raw_ostream.h"
                                                          4 #include "llvm/IR/LegacyPassManager.h"
 9 namespace \{5 #include "llvm/Transforms/IPO/PassManagerBuilder.h"
     struct CAT : public FunctionPass {
       static char ID;
                                                          7 using namespace llwm;
13
       CAT() : FunctionPass(ID) \{\}15
       bool doInitialization (Module &M) override {
16
         errs() \ll "Hel<sub>32</sub> // Next there is code to register your pass to "opt"
17
         return false; \frac{52}{33} char CAT:: ID = 0;
18<br>19
                        34 static RegisterPass<CAT> X("CAT", "Homework for the CAT class");
2021 22 23 24 25 26 27
       bool run0nFuncti 36 // Next there is code to register your pass to "clang"
         errs() \ll "He<sup>1</sup>37 static CAT * _PassMaker = NULL;
         return false; 38 static RegisterStandardPasses _RegPass1(PassManagerBuilder::EP_OptimizerLast,
                               [](const PassManagerBuilder&, legacy::PassManagerBase& PM) {
                        39
                                   if(!_PassMaker){ PM.add(_PassMaker = new CAT());}}); // ** for -0x
       void getAnalysi: 41 static RegisterStandardPasses _RegPass2(PassManagerBuilder::EP_EnabledOnOptLevel0,
         errs() \ll "Hel<sup>41</sup>
                               [](const PassManagerBuilder&, legacy::PassManagerBase& PM) {
         AU. setPreserve 43if(!_PassMaker){ PM.add(_PassMaker = new CAT()); }}); // ** for -00
28
                                                                                                         16
```
# CatPass.cpp using NOELLE

```
struct CAT : public ModulePass {
 static char ID;
 CAT() : ModulePass(ID) {}bool doInitialization (Module &m) override {
   return false;
  ł
 bool runOnModule (Module &M) override {
    /*
     * Fetch NOELLE
   auto& noelle = getAnalysis<Noelle>();
    /*
     * Use NOELLE
   auto insts = noelle.number0fProgramInstructions();
   errs() << "The program has " << insts << " instructions\n";
   return false;
  ł
 void getAnalysisUsage(AnalysisUsage &AU) const override {
   AU.addRequired<Noelle>();
```
#include "llvm/Pass.h" #include "llvm/IR/Function.h" #include "llvm/Support/raw\_ostream.h" #include "llvm/IR/LegacyPassManager.h" #include "llvm/Transforms/IPO/PassManagerBuilder.h"

#include "noelle/core/Noelle.hpp"

using namespace arcana::noelle;

#### It has to be a ModulePass

Fetch NOELLE

Simple example of using NOELLE

Declare to LLVM that your pass depends on NOELLE

#### Middle-end pass

- 1. Extend/change this skeleton (src/CatPass.cpp) to implement your middle-end pass upon NOELLE
- 2. Declare NOELLE to cmake (src/CMakeLists.txt)

## Declaring NOELLE to cmake

- Put NOELLE in your environment: source MY\_NOELLE/enable
- Find out where is the include directory of your installed NOELLE noelle-config –include
- Copy the directory printed above (e.g., MY NOELLE/install/include) and paste it into src/CMakeLists.txt include directories(\${LLVM INCLUDE DIRS} MY NOELLE/install/include)
- You can now compile your pass built upon NOELLE. To do so, run the following script from your LLVM pass root directory: ./run\_me.sh

# Running NOELLE based passes

- noelle-load rather than opt
- In CS 323:
	- opt –load ~/CAT/lib/CAT.so -CAT A.bc –o B.bc
- Now:

…

• noelle-load -load ~/CAT/lib/CAT.so -CAT A.bc -o B.l

It will print the invocation to opt with all arguments it "--noelle-verbose=1" (or 2, 3)

opt -load /nfs-scratch/simonec/parallelism/parallelization/NOELLEs/2/in

-load /home/simonec/CAT/lib/MYPASS.so -MYPASS A.bc -o B.bc

# Let's compile a simple example of code transformation built upon NOELLE

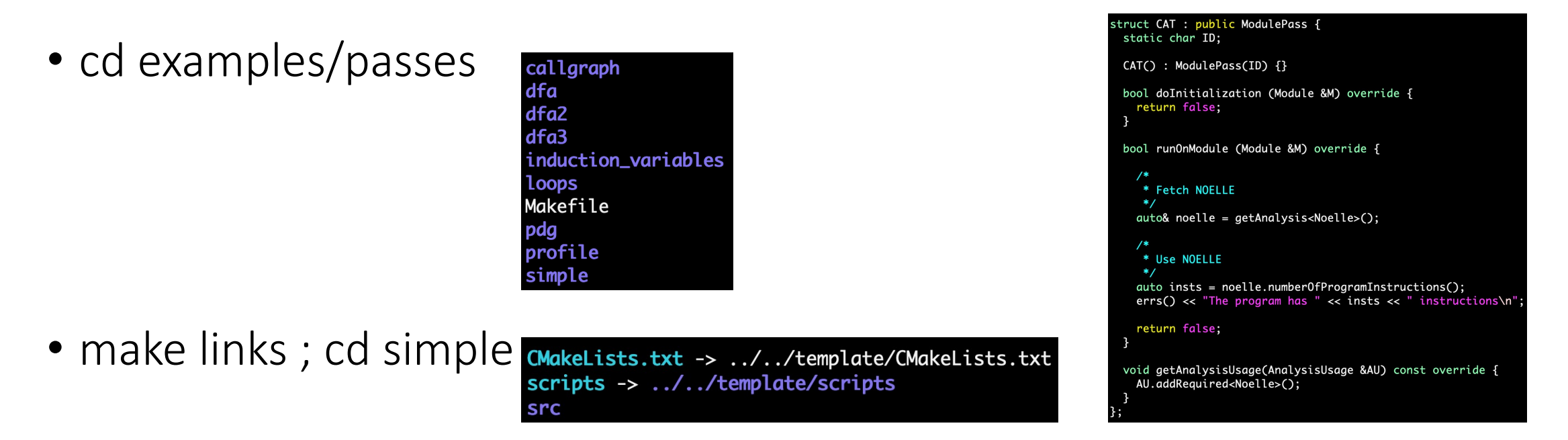

• ./scripts/run\_me.sh It will compile and install the pass to  $\gamma$ CAT (like in 323)

## Let's run a simple example of code transformation built upon NOELLE

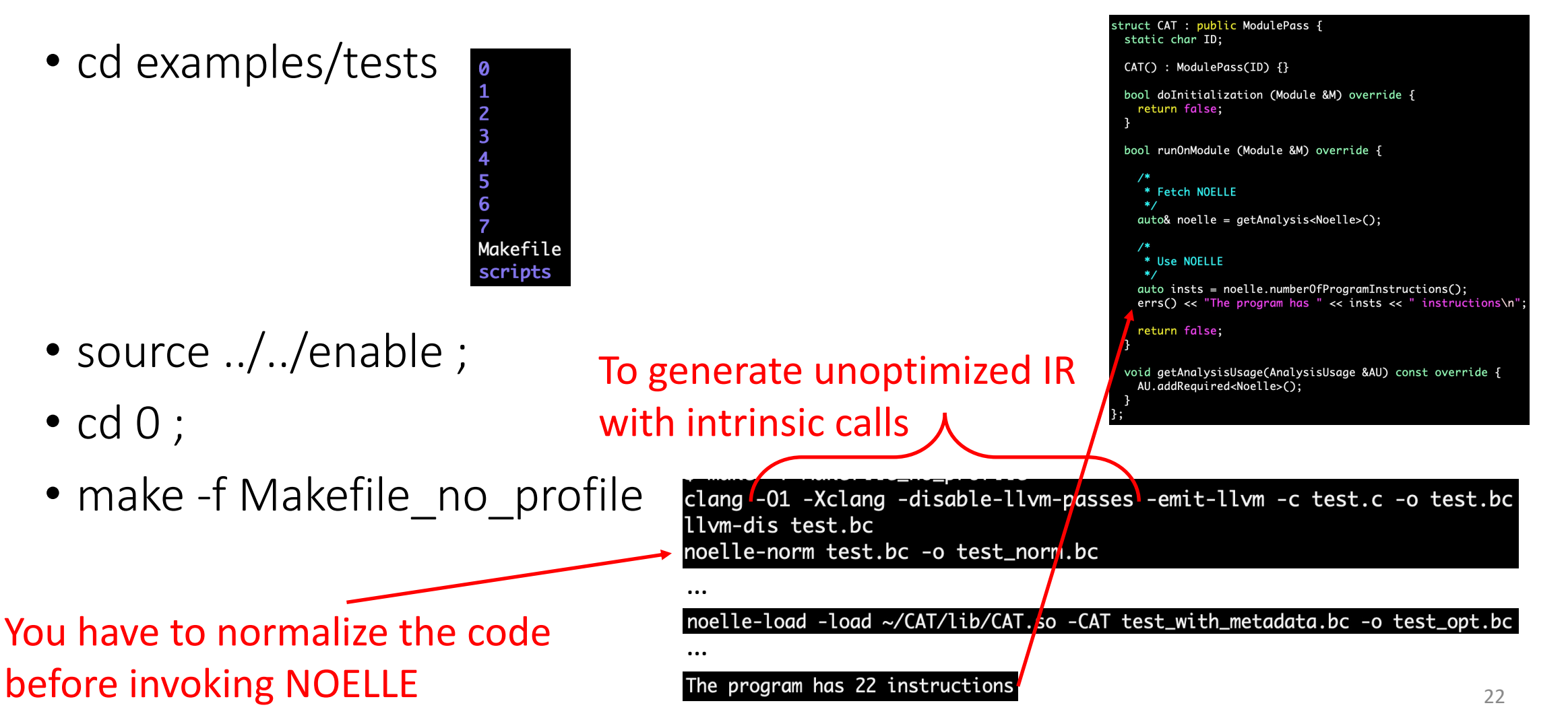

## **Outline**

• Introducing NOELLE

• Building upon NOELLE

• Documentation

## Documentation of NOELLE

- Entry point: README.md
- All links to other documentation/videos/slides are reachable from the entry point
- Please read the documentation (most questions can be answered by reading the documentation)

Always have faith in your ability

Success will come your way eventually

**Best of luck!**